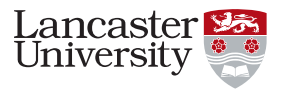

#### mrrobust**: a Stata package for MR-Egger regression type analyses** London Stata User Group Meeting 2017

8<sup>th</sup> September 2017 Tom Palmer Wesley Spiller Neil Davies

### **Outline**

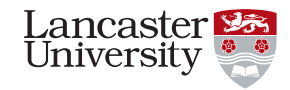

- Introduction
- GitHub and installation
- Worked example
- Stata wishes
- Discussion

# **Introduction**

- Mendelian randomization: instrumental variable analysis using genotypes as instruments in epidemiology (Davey Smith, 2003)
- Researchers do still work on individual level data (ivreg2)
- However so much summary data now available from GWAS that researchers mainly fitting summary data estimators (IVW, MR-Egger, median, modal)
- This package implements several of these methods.
- R packages:
	- MendelianRandomization package (Yavorska & Burgess, 2017)
	- TwoSampleMR package, companion to MR-Base https://mrcieu.github.io/TwoSampleMR http://www.mrbase.org

3 / 28

# GitHub repository

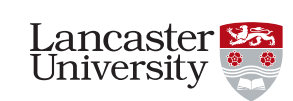

Lancaster **E** University

https://github.com/remlapmot/mrrobust

- parallel package
- Based on git (Linus Torvalds)
- [GitHub excellent for](https://github.com/remlapmot/mrrobust) projects with a small no. collaborators
- master branch; make new feature in a new branch merge into master when ready
- To help someone else: fork repo - new feature in new branch - send pull request

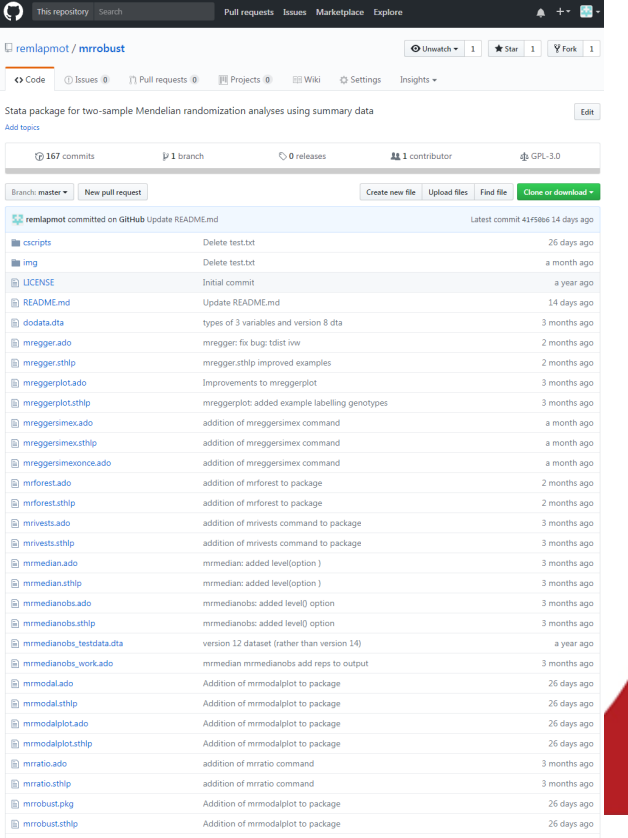

4 / 28

### GitHub README.md

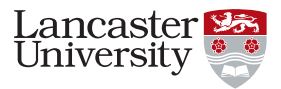

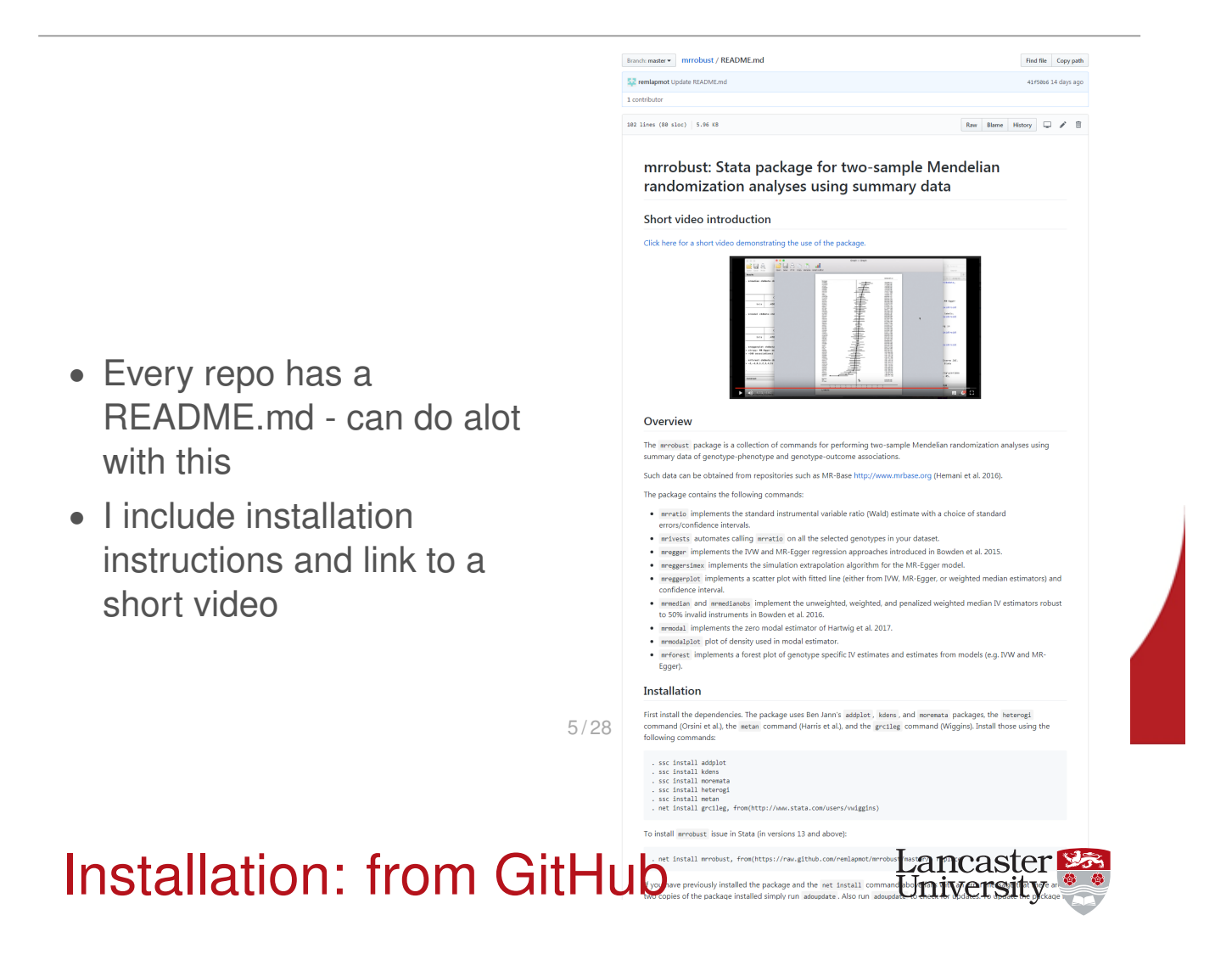

- First install dependencies (thanks to Ben Jann for 3 of these):
	- . ssc install addplot
	- . ssc install moremata
	- . ssc install heterogi
	- . ssc install kdens
	- . ssc install metan
- In Stata version 13 and above:
	- . net install mrrobust, from(https://raw.github.com/remlapmot/mrrobust/master/)
- Obtain updates with:
	- . adoupdate mrrobust, update
- In Stata version 12 and below (down to version 9) install manually from zip archive of repository – save files in current working directory or on adopath.

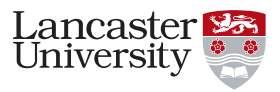

#### help mrrobust

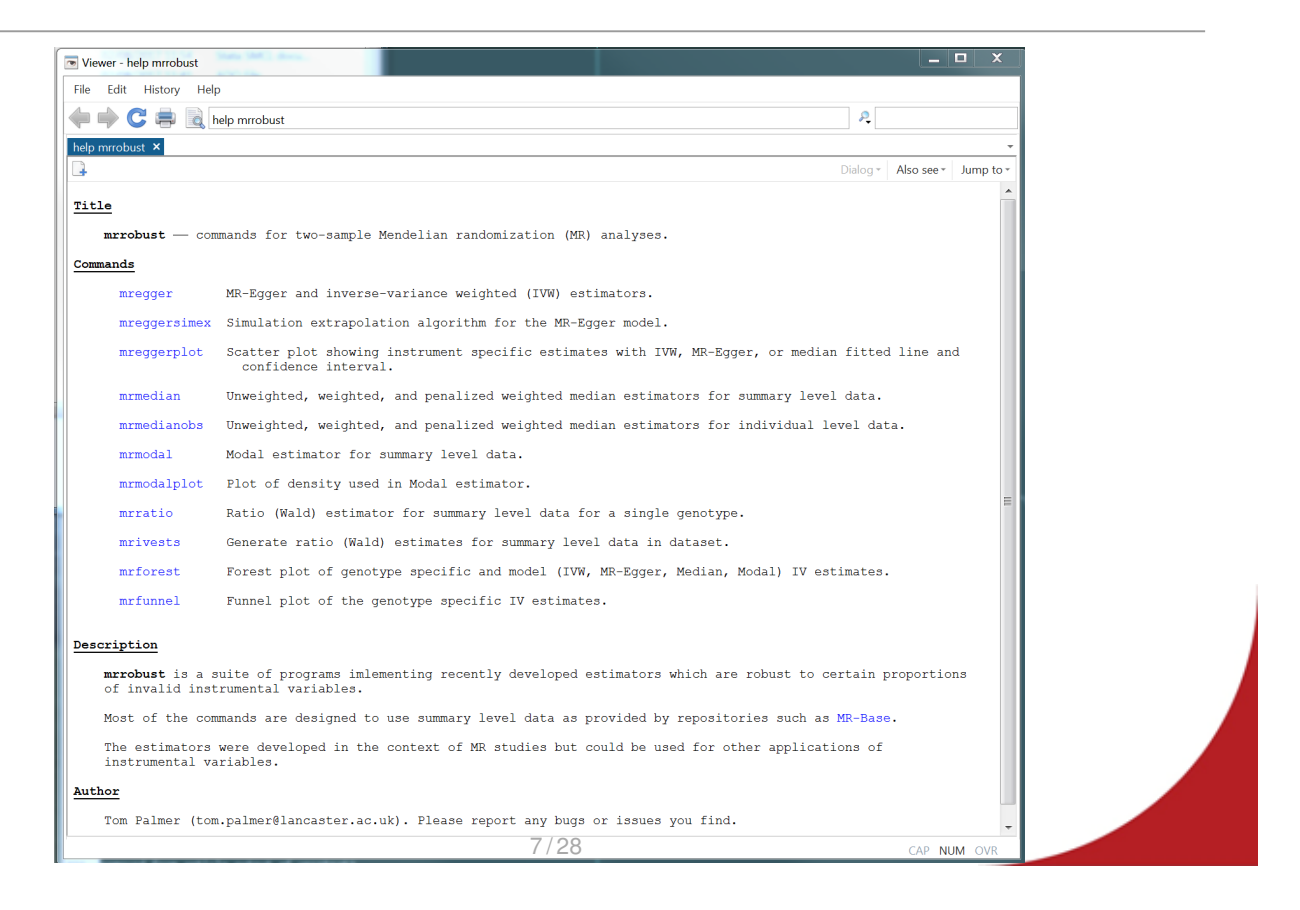

Two Sample MR

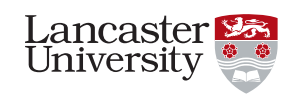

• With a single instrument IV estimator is:

 $\beta =$ instrument-outcome association instrument-exposure association

- Can obtain such associations from published GWAS
- GWAS results also now available from online databases such as MR-Base
- Two-sample Mendelian randomization
- Single genotype:

 $\beta =$ genotype-disease<sub>sample 1</sub> genotype-phenotype<sub>sample</sub> 2

## Worked example

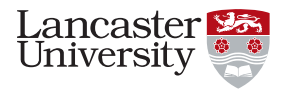

- Using data from Do et al., Nat Gen, 2013 and analysis in Bowden, Gen Epi, 2016
- Estimate effect of:
	- Exposure: LDL cholesterol (mean differences) on
	- Outcome: risk of coronary heart disease (log odds ratios)

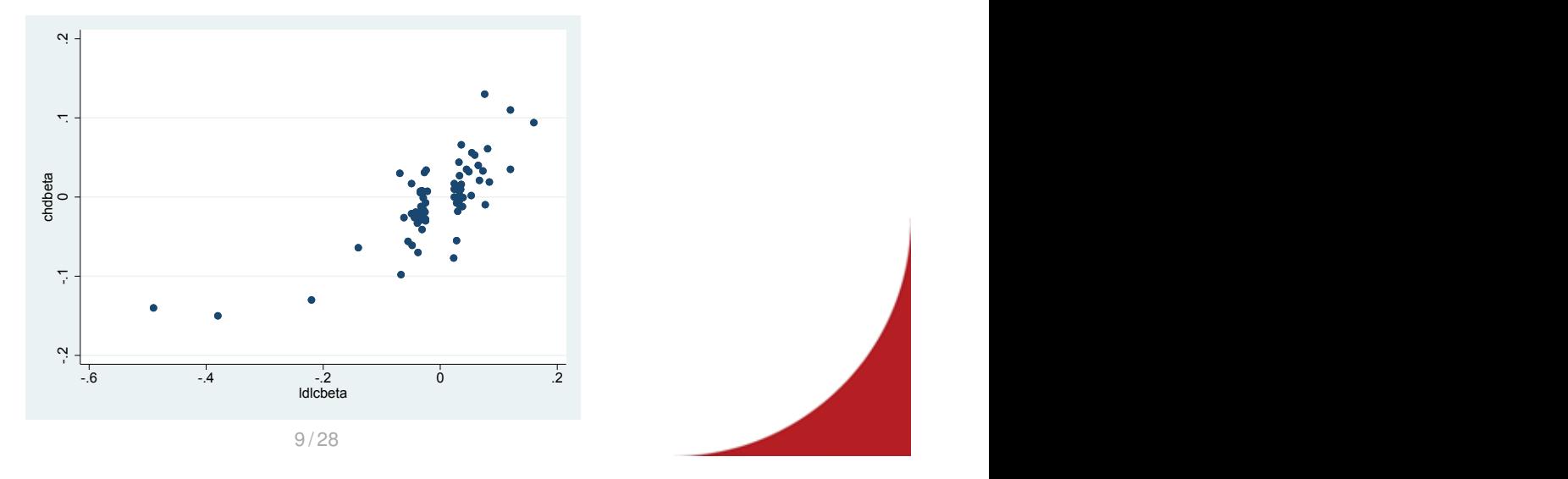

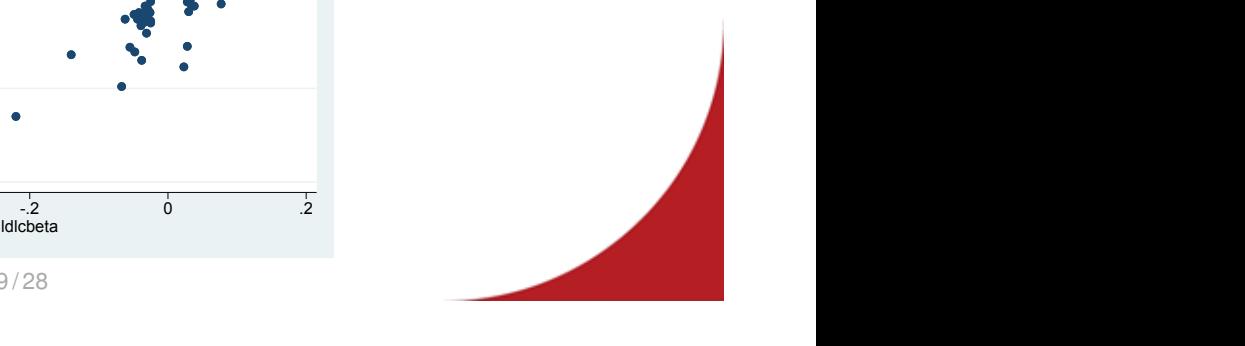

## Genotype-specific IV estimates

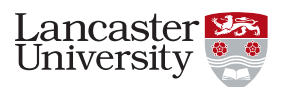

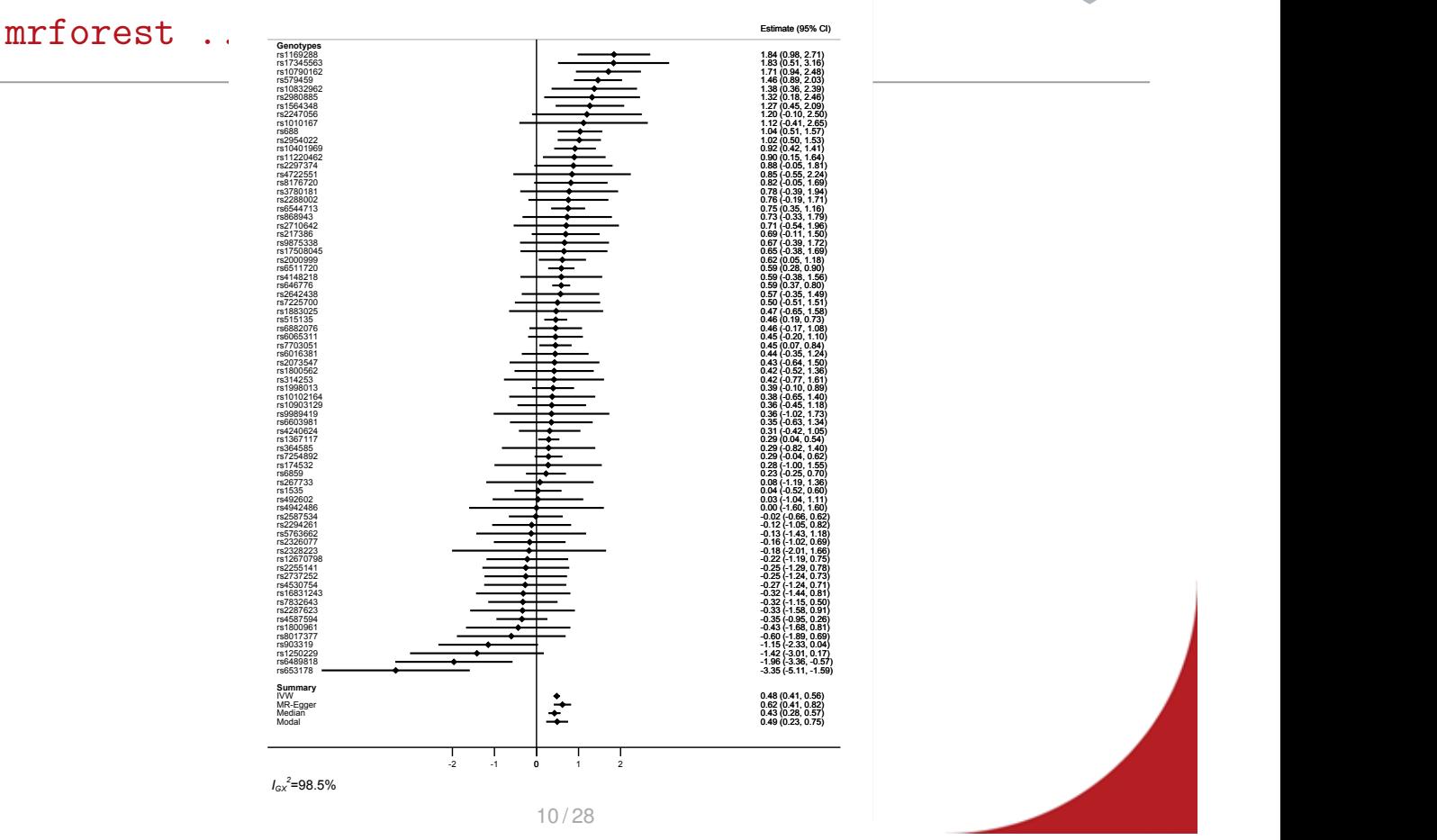

### Funnel plot

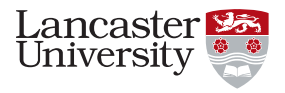

mrfunnel chdbeta chdse ldlcbeta ldlcse if sel1==1

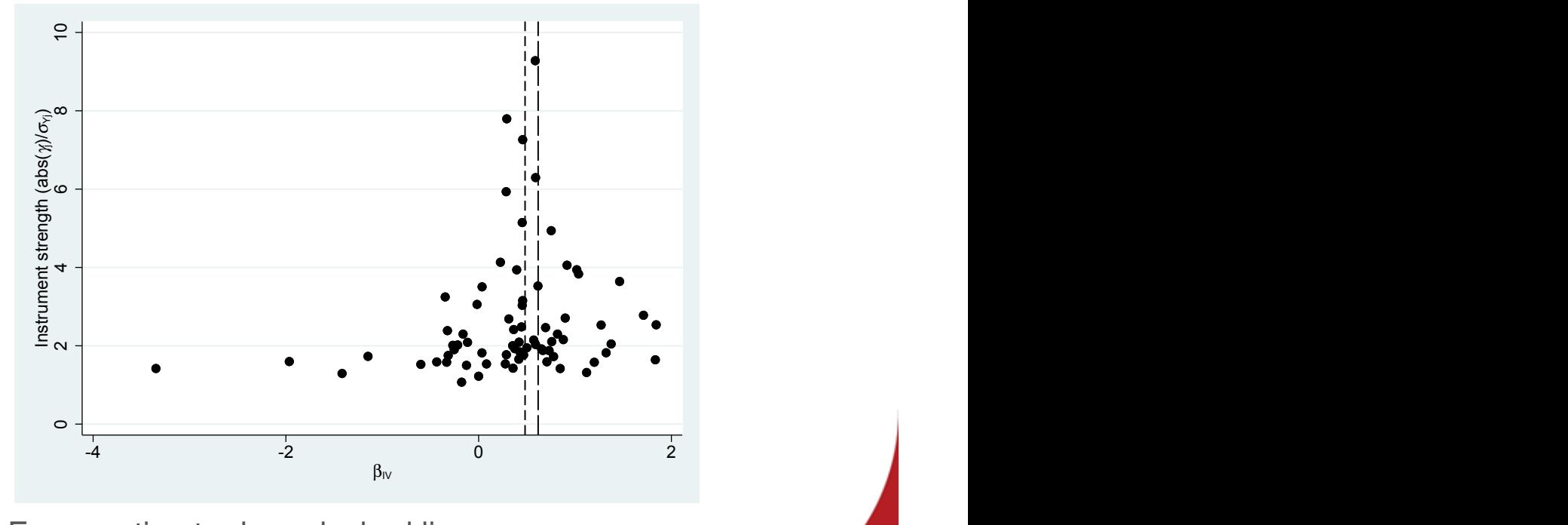

- MR-Egger estimate: long dashed line
- IVW estimate: dashed line

11 / 28

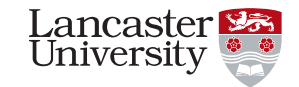

#### Inverse variance weighted (IVW) regression:

- Summary data version of TSLS with independent instruments (Angrist & Pischke)
- Notation:
	- Γ<sub>*j*</sub>: genotype-disease associations (SEs: σγ<sub>j</sub>)
	- $\hat{\gamma}_i$ : genotype-phenotype associations (SEs: σ<sub>Xj</sub>)
- With *L* instruments
- and instrument specific ratio estimates:  $\beta_j = \Gamma_j/\widehat{\gamma}_j$

$$
\widehat{\beta}_{IVW} = \frac{\sum_{j=1}^{L} w_j \widehat{\beta}_j}{\sum_{j=1}^{L} w_j}, \ w_j = \frac{\widehat{\gamma}_j^2}{\sigma_{Yj}^2}
$$

• Estimate biased when one or more instruments exhibit directional pleiotropy

## IVW estimate

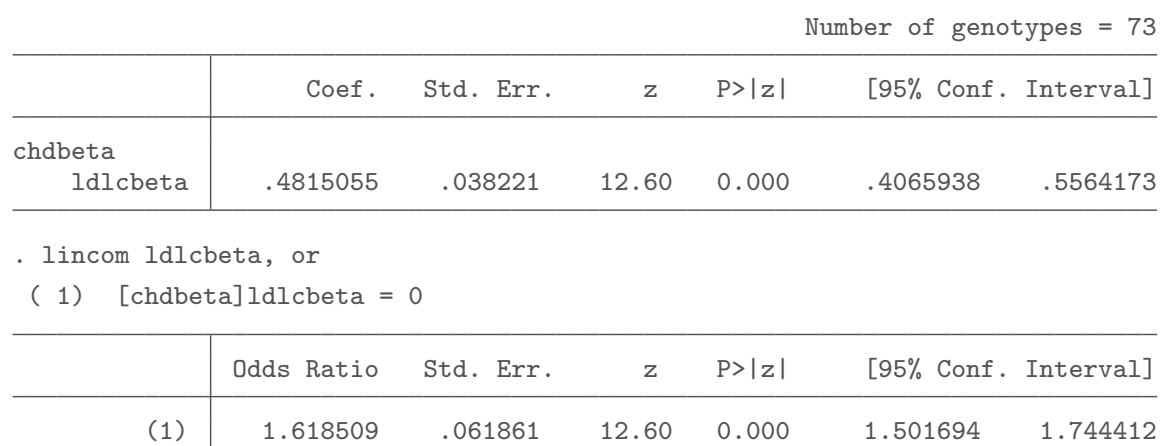

. mregger chdbeta ldlcbeta [aw=1/(chdse^2)] if sel1==1, ivw fe

13 / 28

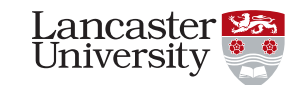

#### MR-Egger regression

- Proposed by Bowden et al., IJE, 2015 Assumptions:
	- INstrument Strength Independent of Direct Effect (InSIDE) instrument-exposure and pleiotropic association parameters independent.
	- Under InSIDE, estimates for variants with stronger instrument-exposure associations  $\hat{\gamma}_i$  will be closer to the true causal effect parameter than variants with weaker associations.
	- NO Measurement Error (NOME) requires no measurement error to be present in the instrument-exposure associations. This allows the variance in the set of variants *J* to be estimated as var $(\widehat{\beta}_{j}) = \frac{\sigma_{\gamma_{j}}^{2}}{\widehat{\gamma}_{j}}$ γb*j* .

### MR-Egger regression

Model:

 $\widehat{\Gamma}_j = \beta_0 + \beta_1\widehat{\gamma}_j + \varepsilon_j, \; \varepsilon_j \sim \mathcal{N}(0, \; \sigma^2)$  weighted by  $\frac{1}{\sigma^2_{\rm b}}$  $\sigma_{\nu}^2$ *yj*

• MR-Egger intercept: average directional pleiotropic effect across the set of variants

15 / 28

• MR-Egger slope: causal effect estimate corrected for pleiotropy

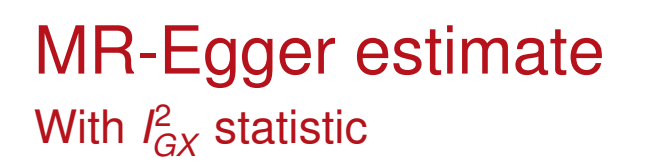

. mregger chdbeta ldlcbeta [aw=1/(chdse^2)] if sel1==1, tdist gxse(ldlcse)

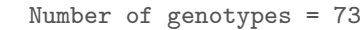

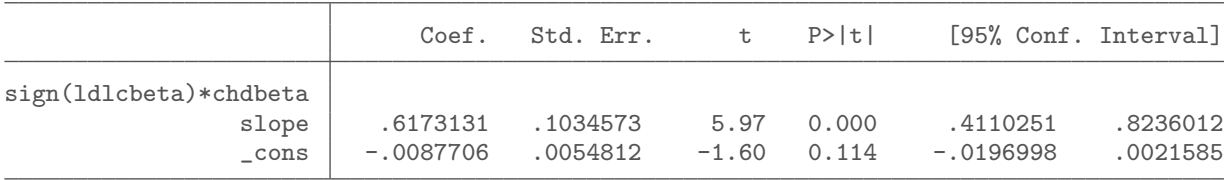

Residual standard error: 1.548 I^2\_GX statistic: 98.49%

• Additionally specifying fe option would calculate SEs with Residual standard error: 1

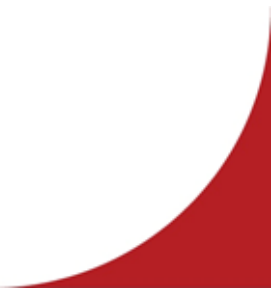

ancaster University

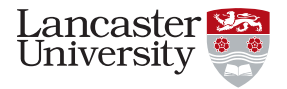

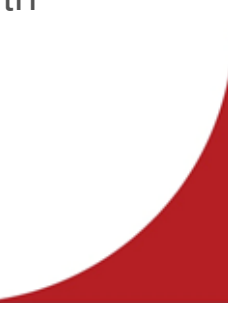

## Egger regression plot

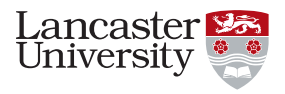

mreggerplot ...

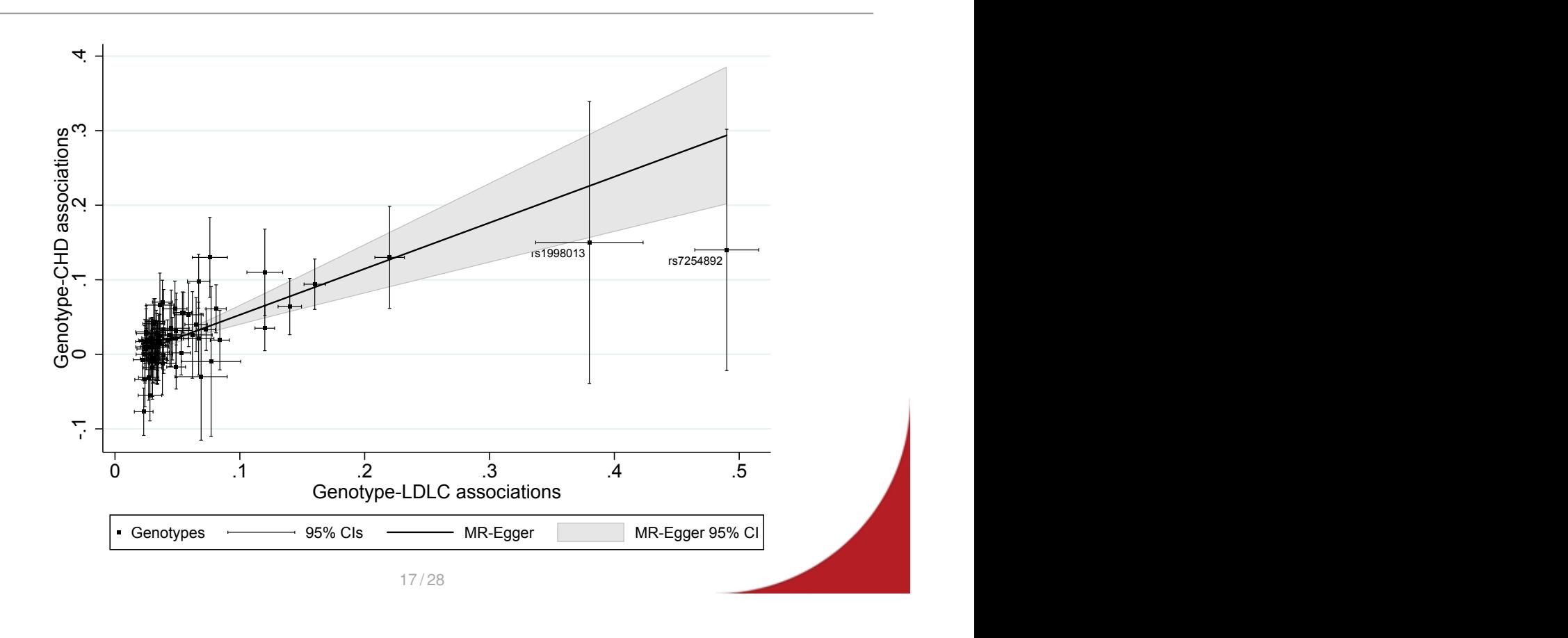

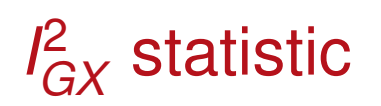

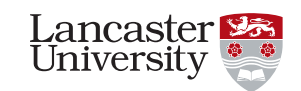

- NOME violated individual variants suffer from weak instrument bias – attenuation of MR Egger estimates to the null.
- Assess NOME assumption with  $l_{GX}^2$  statistic, Bowden et al., IJE, 2016.

$$
Q_{GX} = \frac{\sum_{j=1}^{L} (\widehat{\gamma}_j - \overline{\widehat{\gamma}})^2}{\sum_{j=1}^{L} \sigma_{Xj}^2}
$$

$$
I_{GX}^2 = \frac{Q_{GX} - (L - 1)}{Q_{GX}} = \frac{\sigma_{\gamma}^2}{\sigma_{\gamma}^2 + s^2}
$$

• *I* 2 *GX* of 0.9 represents an estimated relative bias of 10% towards the null.

### Median estimator

• Essentially take the median or weighted median of the genotype-specific IV estimates

. mrmedian chdbeta chdse ldlcbeta ldlcse if sel1==1, weighted seed(12345) Number of genotypes = 73 Replications = 1000 Coef. Std. Err. z P>|z| [95% Conf. Interval] beta .4582573 .0624645 7.34 0.000 .3358291 .5806856

19 / 28

Modal estimator

- Hartwig et al., IJE, 2017
- Take the instrument specific ratio estimates
- Perform kernel density estimation Normal density
- Find the highest point of the estimated density mode
- Sensitive to the bandwidth parameter used in density estimation

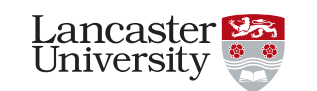

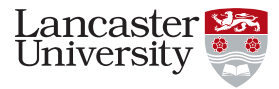

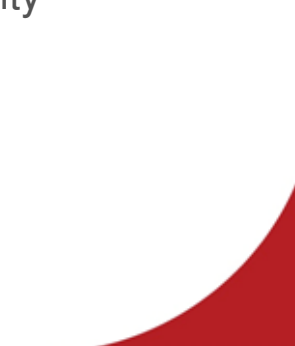

### Modal estimator

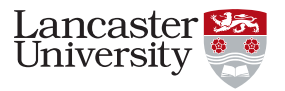

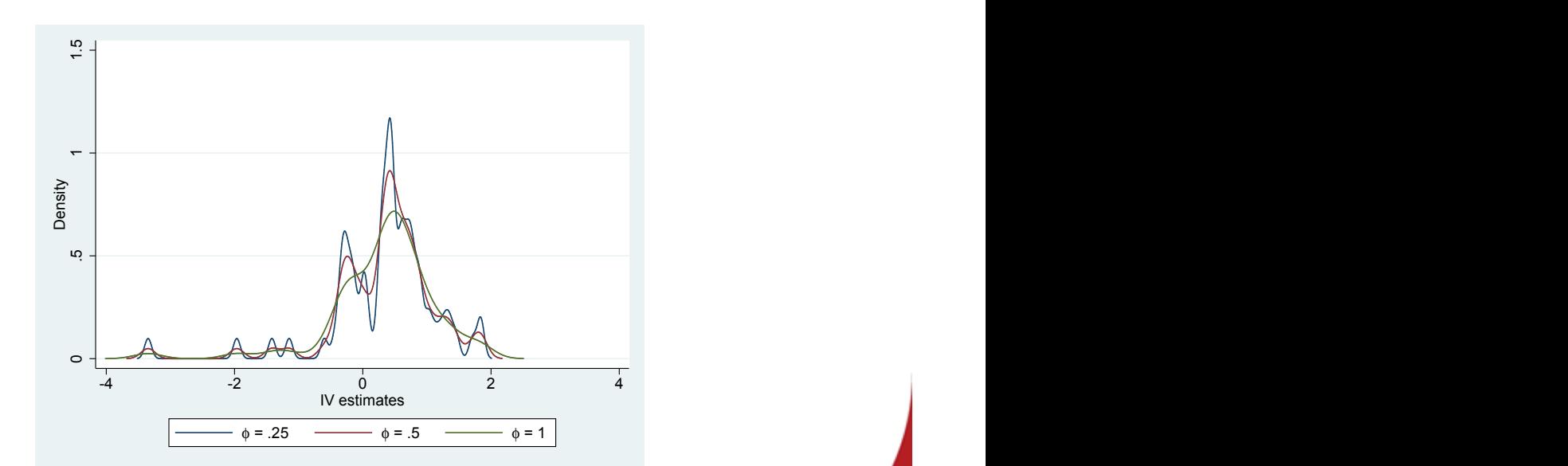

. mrmodalplot chdbeta chdse ldlcbeta ldlcse if sel1==1

• Choose value of  $\phi$  which gives smoothest density, here  $\phi = 1$ .

21 / 28

### Modal estimate

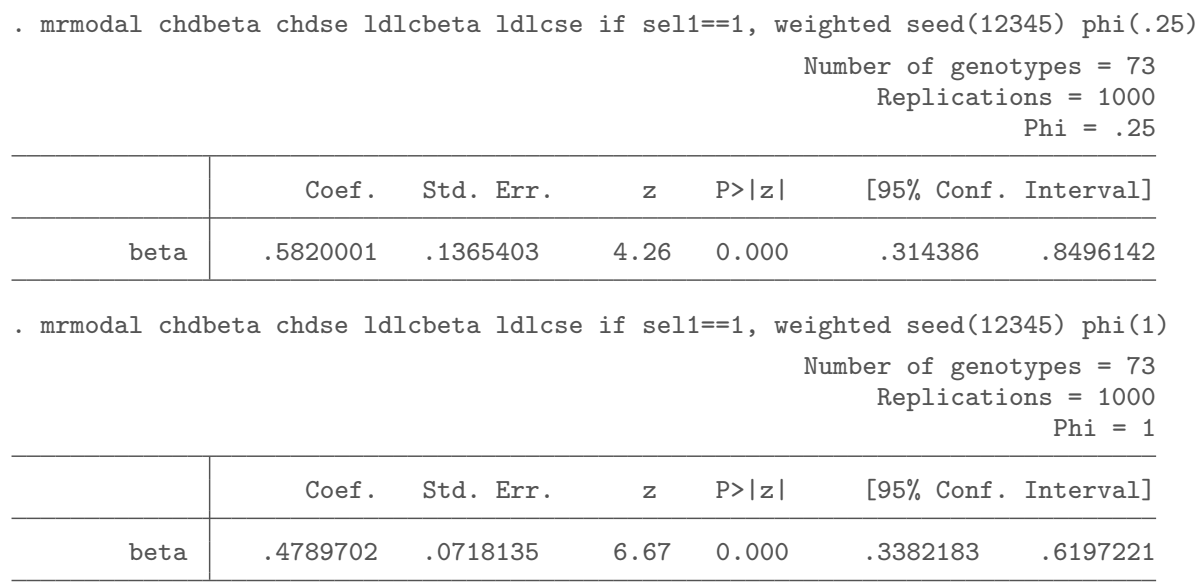

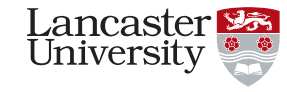

# MR-Egger SIMEX

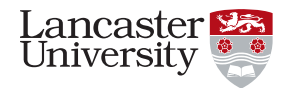

• Approach to assessing the NOME assumption in the weights used in IVW/MR-Egger

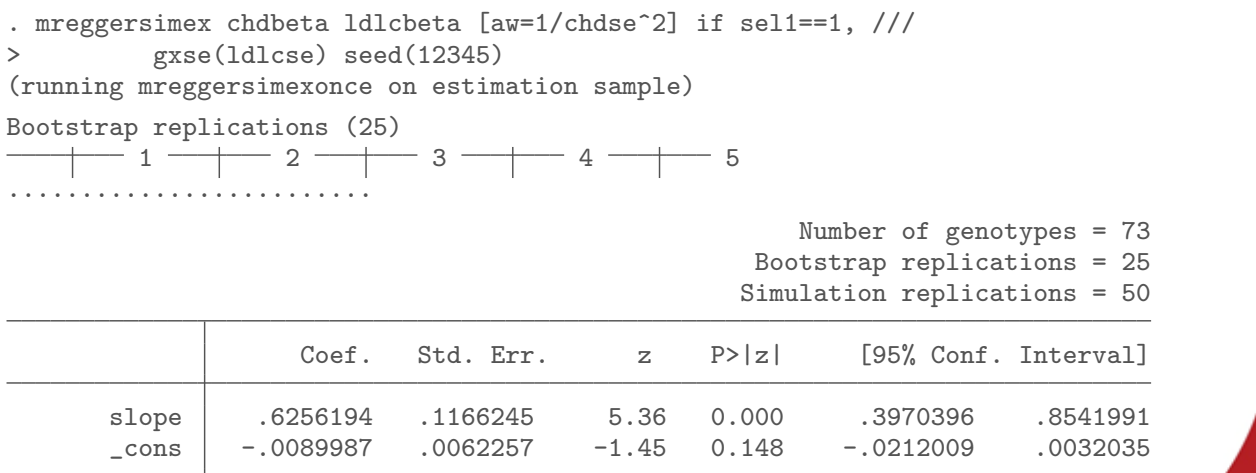

23 / 28

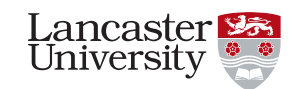

## MR-Egger SIMEX

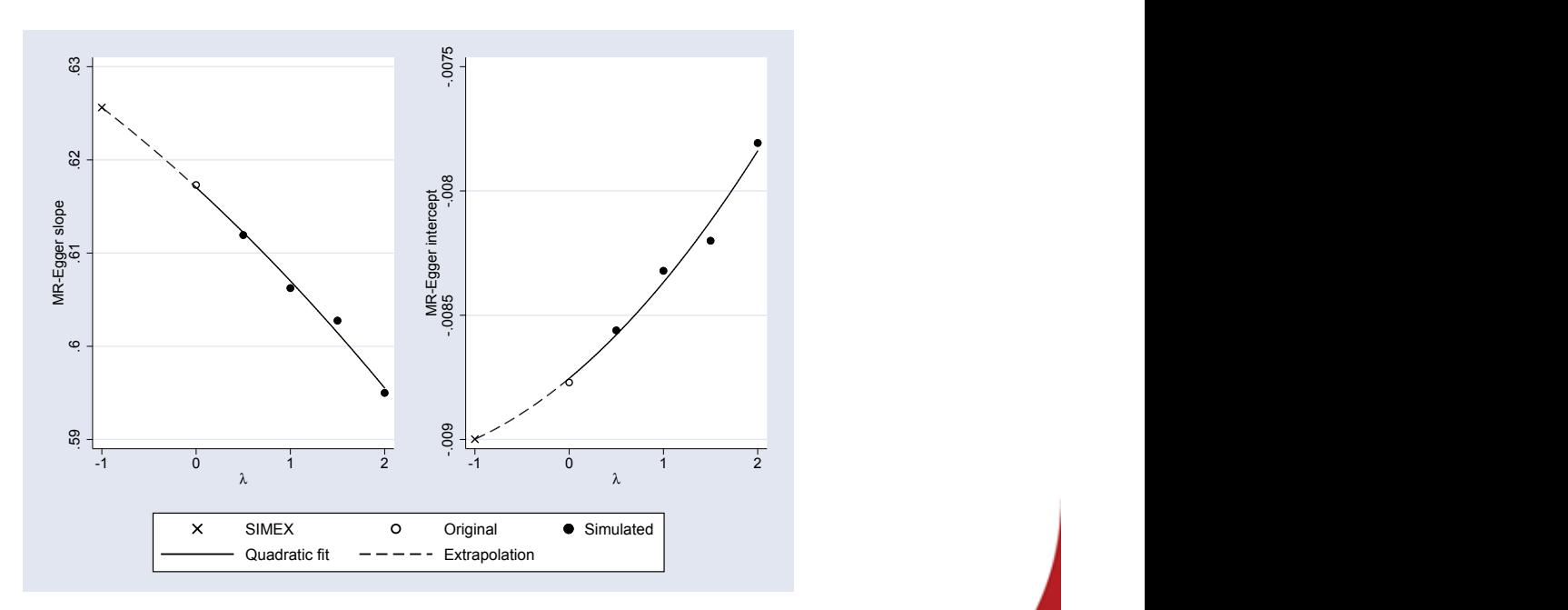

- $\lambda = 0$ : original data estimate
- $\lambda = -1$ : estimate from data with "no measurement error"

### Stata wishes

- I often push more than 1 update to GitHub per day would help me if I could additionally specify time in distribution date in .pkg file, current format is only: d Distribution-Date: yyyymmdd
- MR-Base uses Google authentication so Stata commands for Google, Facebook, Microsoft authentication – like R package googleAuthR – would be very helpful

25 / 28

**Summary** 

- mrrobust package
- Install from GitHub repo
- Esimators: IVW, MR-Egger (*I*<sup>2</sup><sub>GX</sub> statistic), Median, Modal
- Plots: IV forest plot, Egger regression plot, modal density plot
- Testing/validation: I have cscripts for each command on GitHub – graph commands much harder and more inconvenient to test
- To do: many methods field developing rapidly

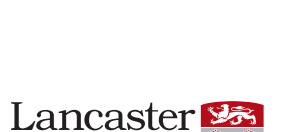

University

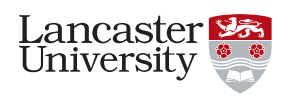

## **Bibliography**

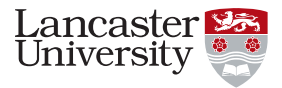

- Bowden J, Davey Smith G, Burgess S. Mendelian randomization with invalid instruments: effect estimation and bias detection through Egger regression. International Journal of Epidemiology. 2015, 44, 2, 512–525.
- Bowden J, Davey Smith G, Haycock PC, Burgess S. 2016. Consistent estimation in Mendelian randomization with some invalid instruments using a weighted median estimator. Genetic Epidemiology, published online 7 April.
- Bowden J, Del Greco F, Minelli C, Davey Smith G, Sheehan NA, Thompson JR. 2016. Assessing the suitability of summary data for two-sample Mendelian randomization analyses using MR-Egger regression: the role of the I-squared statistic. International Journal of Epidemiology.
- Davey Smith G, Ebrahim S. "Mendelian randomization": can genetic epidemiology contribute to understanding environmental determinants of disease. International Journal of Epidemiology. 2003; 32, 1, 1–22
- Do R et al., 2013. Common variants associated with plasma triglycerides and risk for coronary artery disease. Nature Genetics. 45, 13451352. DOI: http://dx.doi.org/10.1038/ng.2795
- Hemani G, Zheng J, Wade KH, et al., Davey Smith G, Gaunt TR, Haycock PC. The MR-Base Collaboration. MR-Base: a platform for systematic causal inference across the phenome using billions of genetic associations. bioRxiv, 2016, doi:10.1101/078972; http://www.mrbase.org/ .
- Yavorska OO & Burgess S. MendelianRandomization: an R package for performing Mendelian randomization analyses using summarized data. International Journal of Epidemiology. 2017
- Yavorska O, Burgess S. MendelianRandomization: Mendelian Randomization Package. 2016, version 0.2.0. https://CRAN.R-project.org/package=MendelianRandomization

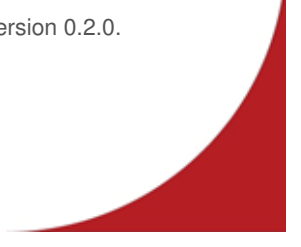

27 / 28

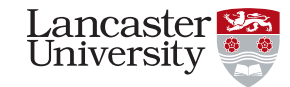

Thank you for your attention.

Any questions?